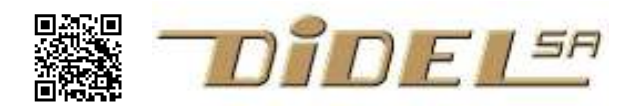

# Transferts I2C

La documentation complète sur le bus I2C est en

http://www.nxp.com/documents/user\_manual/UM10204.pdf La documentation SMbus précise les formats à utiliser avec la librairie Python utilisée en particulier sous Raspberry. http://smbus.org/specs/SMBus\_3\_0\_20141220.pdf

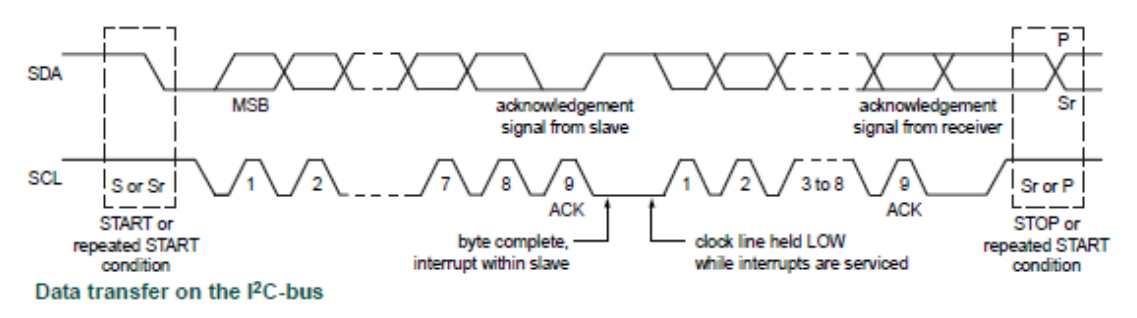

Des librairies existent sur chaque environnement pour commander des périphérique I2C. Arduino utilise la librairie Wire, qui charge la mémoire de 2000 bytes.

### Librairie wire.h

La librairie Arduino <wire.h>, cache plusieurs caractéristiques du circuit par rapport à la documentation. Il faut comprendre que, avec cette librairie, le circuit a une adresse globale 7 bits. Le 8e bit qui définit la lecture ou l'écriture est géré par des fonctions de nom différent. De même l'acknowledge est géré implicitement. Les fonctions wire sont les suivantes Wire.begin(); Appelé dans le set-up pour charger la librairie (maître par défaut)

Wire.beginTransmission(Adr1307); Envoie l'adresse

Wire.write(value); Ecrit une adresse ou un byte – peut se répéter

Wire.endTransmission(); Termine l'envoi en écriture simple

Wire.endTransmission(false); Sépare l'envoi de la commande et la lecure du data Wire.requestFrom(address, quantity); demande des bytes et les mets dans le tampon while (Wire.available() { . . si on attend plusieurs mots, vide le tampon byte  $x =$  Wire.read(); lit dans le tampon

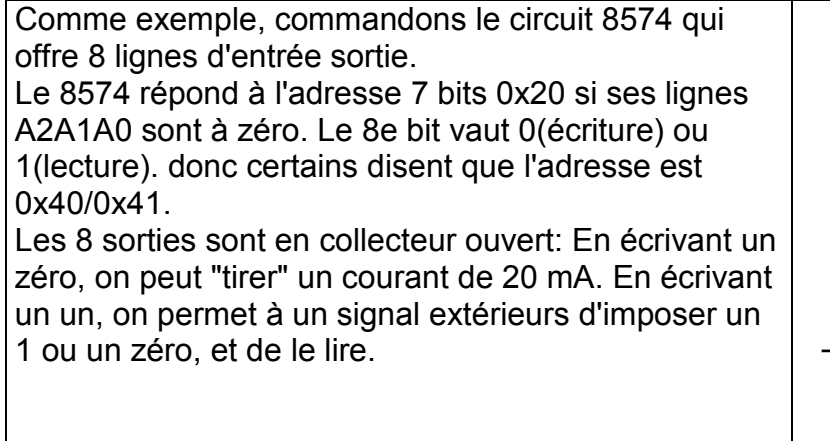

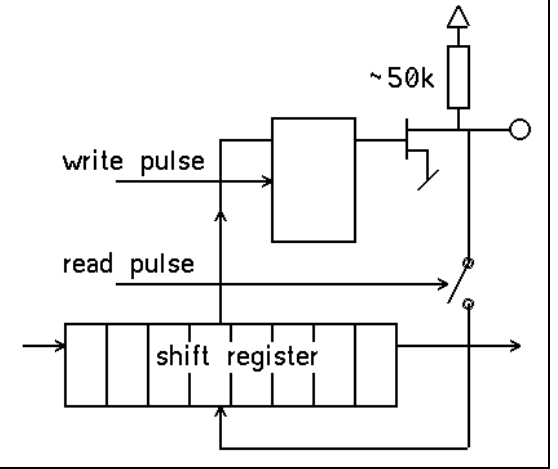

Par exemple, si on câble 4 sorties (leds active à zéro) sur les lignes de poids faible, et 4 entrées sur les lignes de poids fort (poussoirs), on a le programme suivant pour copier les 4 poussoirs sur le Leds:

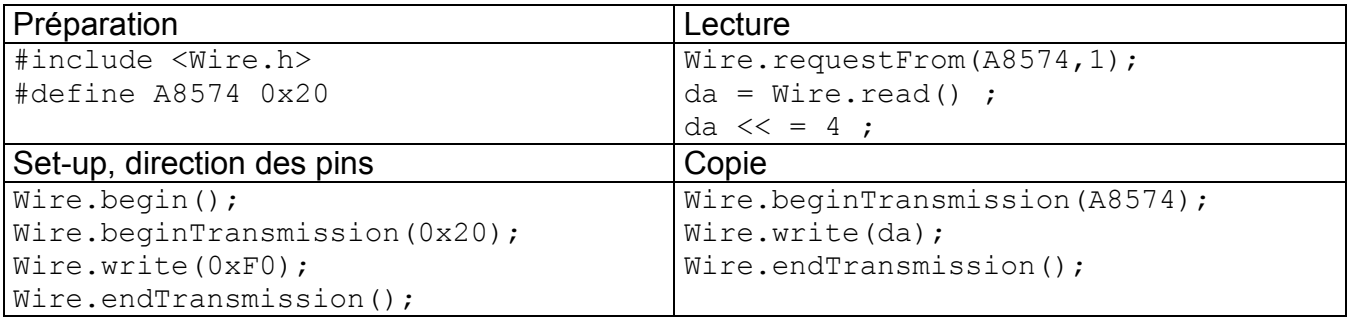

Si l'écriture de 0xF0 n'est pas faite dans le set-up, la première lecture sera erronnée, puisque la direction est donnée dans l'écriture. Il faut s'assurer dans chaque écriture que les 4 bits de poids fort, sur lesquels on a câblé ici des poussoirs, sont à un.

Exemples de fonctions avec commande (souvent appelé mode)

| Ecriture 2 bytes - commande Speed    | Lecture 2 bytes - commande PosL |
|--------------------------------------|---------------------------------|
| SetSpeed (vitLeft, vitRight);        | $Encol = GetPos()$ ;            |
| void SetSpeed (int8 t sl, int8 t sr) | uint16 t GetPosL ()             |
| Wire.beginTransmission(AdX);         | uint16 t dd;                    |
| Wire.write (Speed);                  | Wire.beginTransmission(AdX);    |
| Wire.write $(s1)$ ;                  | Wire.write(PosL);               |
| Wire.write $(sr)$ ;                  | Wire.endTransmission(false);    |
| Wire.endTransmission $()$ ;          | Wire.requestFrom(AdX, 2);       |
|                                      | $dd = (Wire.read() \ll 8);$     |
|                                      | $dd = dd/Wire.read();$          |
|                                      | return dd:                      |

Remarque: l'utilisation de Wire.available(); n'est pas nécessaire quand on sait exactement ce que l'on attend et on sait que l'accès ne sera pas retardé. La librairie Wire met les caractères qui arrivent dans un tampon et on peut aller les chercher dans ce tampon jusqu'à ce qu'il soit vide.

## Commande directe (bit-banging)

On peut écrire facilement les routines I2C pour un maître, que l'on peut aussi utiliser avec des processeurs de petites taille puisque le logiciel utilise environ 300 bytes. Les routines sont simples, conviennent pour un Tiny programmé en C et la version pour assembleur Pic 12F/16F n'utilise que 180 bytes.

Voir www.didel.com/diduino/I2Cbb.pdf pour une description "bit banging" qui permet de progammer I2C sur n'importe quelle ligne d'un microcontrôleur.

## Librairie Wire (extrait du web)

## Wire.beginTransmission(address)

### **Description**

Begin a transmission to the I2C slave device with the given address. Subsequently, queue bytes for transmission with the write() function and transmit them by calling endTransmission().

**Parameters** 

address: the 7-bit address of the device to transmit to Returns None

### write()

### **Description**

Writes data from a slave device in response to a request from a master, or queues bytes for transmission from a master to slave device (in-between calls to beginTransmission() and endTransmission()).

### **Syntax**

Wire.write(value) Wire.write(string) Wire.write(data, length) **Parameters** value: a value to send as a single byte

string: a string to send as a series of bytes

data: an array of data to send as bytes

length: the number of bytes to transmit

Returns

byte: write() will return the number of bytes written, though reading that number is optional

### Wire.requestFrom()

#### **Description**

Used by the master to request bytes from a slave device. The bytes may then be retrieved with the **available()** and read() functions.

As of Arduino 1.0.1, requestFrom() accepts a boolean argument changing its behavior for compatibility with certain I2C devices.

If true, requestFrom() sends a stop message after the request, releasing the I2C bus.

If false, requestFrom() sends a restart message after the request. The bus will not be released, which prevents another master device from requesting between messages. This allows one master device to send multiple requests while in control. The default value is true.

#### **Syntax**

Wire.requestFrom(address, quantity)

Wire.requestFrom(address, quantity, stop)

#### **Parameters**

address: the 7-bit address of the device to request bytes from

quantity: the number of bytes to request

stop : boolean. true will send a stop message after the request, releasing the bus. false will continually send a restart after the request, keeping the connection active.

#### Returns

byte : the number of bytes returned from the slave device

### read()

#### **Description**

Reads a byte that was transmitted from a slave device to a master after a call to requestFrom() or was transmitted from a master to a slave. read() inherits from the Stream utility class.

**Syntax** 

Wire.read() **Parameters** none Returns

The next byte received

#### Wire.available()

#### Description

Returns the number of bytes available for retrieval with read(). This should be called on a master device after a call to requestFrom() or on a slave inside the onReceive() handler.

available() inherits from the Stream utility class.

#### **Parameters** None

Returns

The number of bytes available for reading.

### Wire.endTransmission()

#### Description

Ends a transmission to a slave device that was begun by beginTransmission() and transmits the bytes that were queued by write().

As of Arduino 1.0.1, endTransmission() accepts a boolean argument changing its behavior for compatibility with certain I2C devices.

If true, endTransmission() sends a stop message after transmission, releasing the I2C bus.

If false, endTransmission() sends a restart message after transmission. The bus will not be released, which prevents another master device from transmitting between messages. This allows one master device to send multiple transmissions while in control.

The default value is true.

#### **Syntax**

Wire.endTransmission()

Wire.endTransmission(stop)

#### Parameters

stop : boolean. true will send a stop message, releasing the bus after transmission. false will send a restart, keeping the connection active.

#### Returns

byte, which indicates the status of the transmission:

- 0:success
- 1: data too long to fit in transmit buffer
- 2:received NACK on transmit of address
- 3: received NACK on transmit of data
- 4:other error